# **Zéphir - Tâche #23469**

Scénario # 23295 (Partiellement Réalisé): UI : Authentification avec JWT/Keycloak

# **Adapter le paramétrage de Keycloak pour l'UI**

30/03/2018 10:15 - Lionel Morin

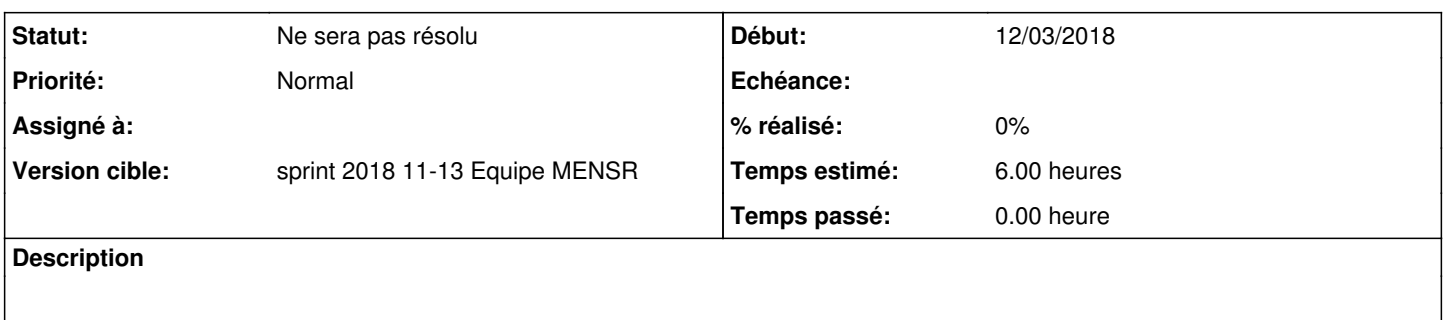

### **Historique**

### **#1 - 03/04/2018 10:22 - Lionel Morin**

*- Statut changé de Nouveau à Ne sera pas résolu*

Reporté sur un autre scénario.

#### **#2 - 03/04/2018 10:23 - Lionel Morin**

*- Restant à faire (heures) changé de 6.0 à 0.0*